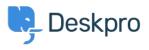

Wissensdatenbank > Developer & Reporting > Deskpro API > Getting started with Deskpro development

Getting started with Deskpro development

Ben Henley - 2023-09-19 - Kommentare (0) - Deskpro API

There are several ways you can work with Deskpro as a developer:

The <u>Deskpro REST web API</u> - comes with its own <u>PHP SDK</u>.

You can learn more about extending Deskpro with apps and widgets in our <u>Developers</u> <u>Guide</u>.